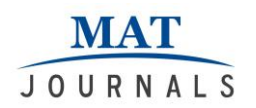

#### **Performance Evaluation of Object Removal by Image Inpainting using CSH Technique**

*Shubham Jain* Department of Information Technology Patel Group of Institutions Indore, India eng.shubham2013@gmail.com

*Pritesh Jain* Department of Information Technology Patel Group of Institutions Indore, India pritesh.arihant@gmail.com

#### *Abstract*

*Image processing includes various techniques or mathematical operations to improve the quality of images. By these techniques images are employed for decreasing the noises and other undesirable effects. One of the processes named image inpainting is used for improving the quality of image by reconstruction of the decamped image. In this proposed work the image inpainting techniques are evaluated and investigated in detail. The proposed CSH based image inpainting technique includes the four main phases for image enhancement. First identification of target regions of image, secondly computations of hash table, third the computation of best patches and mapping and finally the updates on the target image. The proposed technique is implemented using the MATLAB technology and the performance of the algorithms are compared and measured in terms of MSE, PNSR and time consumption.*

*Keywords: image inpainting, CSH, MATLAB, PSNR*

#### **INTRODUCTION**

The way inpainting is advantageous detach from the ancient art of exchange Symbol by professional image restorers in museums. Image inpainting is the access of restoring wordy parts of an image and restoring them based on the scenario information. This has to be done in an unpredictable way. Inpainting techniques range from the automatic methods to those labor intensive retouching methods. Digital Image Inpainting tries to imitate this process and perform the inpainting automatically. This movement consists of filling in the mislaid areas or modifying the smashed ones in a visually plausible way by an observer not familiar with the original images. This is evocative of interpolation approaches used in film restoration and in optimization method.

Applications of image inpainting choice from restitution of photographs, films and paintings, to elimination of occlusions, such as text, subtitles, stamps and publicity from images. In addition, inpainting may be used to produce special effects [1].

Ancient images are restore by professional artist as shown in figure 1.1 where a professional artist restoring the image manually. Figure 1.2 (a) shows original damaged image while figure 1.2 (b) shows image after restoration perform by professional artist who completes the image in undetectable way. After that this work is extended so as to remove scratches, gaps like that, it is further extended so that it can remove small objects from image like stamp, alphabets, missing portions, dates etc [2].

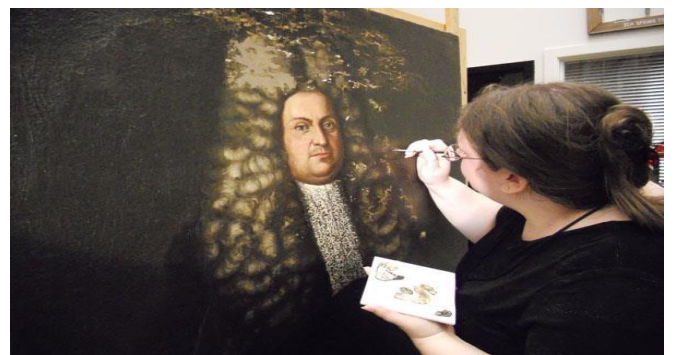

*Fig 1.1 Ancient Art - Image Restoration*

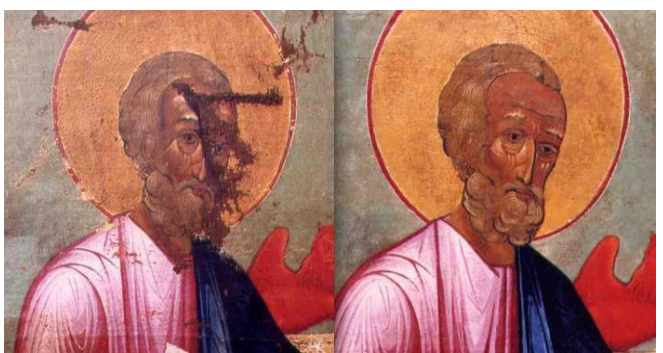

*Fig 1.2 (a) Original image (b) Restored Image*

In this presented work the image inpainting and restoration techniques are investigated and a new technique for enhancing the performance of image inpainting is proposed. The proposed technique utilized for Coherency Sensitive Hashing (CSH) technique for removal of objects in target image. The strive for deduction immigrant images is unqualified but a twig manipulation technique. The end of arrondissement triumph varies exotic remove-undesired point to improve the quality of image.

# **NEED OF INPAINTING**

Image is a kind of digital data which is stored in a matrix; this matrix contains the numerical values for information. This information represents the real-world objects and information. In long time preservation the image can be corrupted or damaged by the noise or sensors effects. Thus the corrupted or noisy areas of images are repaired or restoration is required. Thus image inpainting is a technique where the mathematical models

are used for improving the quality of corrupted image or targeted region in an image.

Thus image inpainting is a technique by which the image improvement is performed by the re-generation of the corrupted images. There are a number of image restoration techniques and image inpainting techniques are available for image inpainting. The next section provides the different techniques and algorithms which are frequently used for image inpainting or image restoration.

Nowadays, there are different approaches to image inpainting are available. And we can categorize them into several categories as follows:-

**Texture synthesis based algorithms:** These are one amongst the oldest technique of image Inpainting. This is often accustomed complete the misplaced regions victimisation homogeneous neighborhood of the marred pixels. The feel synthesis algorithms synthesize the new image pixels from AN initial seed. then attempt to defend the native formation of the image. All the sooner Inpainting techniques used these strategies to fill the absent region by sampling and repetition pixels from the neighboring space. For e. g, Markov Random Field (MRF) is apply to model the local distribution of the pels then new texture is synthesized by querying existing texture and finding all similar regions. Their differences exist mainly in how continuity is maintained between existing pixels and Inpainting hole [3].

**Partial Differential Equation (PDE) based algorithm** is proposed by Bertalmio et.al [4]. This algorithm is the iterative algorithm. The main plan behind this formula is to continue geometric and measurement data that arrives at the border of the occluded space into space itself. This is done by propagating the data in the direction of minimal change using "isophote lines". This formula can manufacture sensible results if lost regions square measure little. But if the displaced regions are large, this algorithm will take so long time and it will not produce good results [4].

**The Exemplar based approach** is a vital methodology in inpainting algorithms and that they area unit terribly effective. Primarily it consists of two basic steps: in the first step priority assignment is done and the second step consists of the selection of the best matching patch [2]. The example based mostly approach samples the most effective matching patches from the proverbial region, whose similarity is measured by sure parameters, and pastes into the target patches within the missing region. Exemplar-based Inpainting iteratively synthesizes the unknown region i.e. target region, by the foremost similar patch within the supply region. According to the filling order, the tactic fills structures within the missing regions victimization spacial info of neighboring regions. This technique is an economical approach for reconstructing giant target regions [2].

**Hybrid inpainting technique** is also called as Image Completion. It is used for filling large target (missing) regions. And they realm both structure and texture in a visually plausible manner. The fusion methods syndicate both texture synthesis and PDE based Inpainting for completing the holes. The core notion behind these methods is that it decayed the image into two separate parts, structure region and texture regions. The corresponding rotten regions area unit stuffed by edge propagating algorithms and texture synthesis techniques. These algorithms area unit computationally intensive unless the fill region is tiny [5].

# **PROPOSED SOLUTION**

Patch-based methods have been very successful in a wide variety of computer vision and graphic applications. Patch-Match takes image consistency to the risky and uses it for various image editing applications. It was recently generalized and applied to other applications as well, such as image de-noising. Patch-Match works in rounds [6]. Given a pair of images it randomly assigns each patch in image A to a patch in image B. Most projects yield poor matches, but some are quite good. Patch-Match then publicizes the good matches to nearby patches, in the image plane. To avoid being trapped in local minima, it also executes a number of random patch assignments for each patch, keeping the best match after each phase. The algorithm usually congregates after a small number of iterations. In addition of that it consumes more cycles for improving the image quality. Thus required to reduce the number of cycles and also required to improve the resource consumption

In order to improve the traditional technique of the image object removal the following suggestions are proposed to implement.

- 1) **Evaluation of exemplar based technique:** In this phase the exemplar based technique is analyzed and implemented using MATLAB to understand the working of the inpainting.
- 2) **Obtaining the enhanced technique of patch based technique:** In this phase the enhanced techniques of the patch based method is obtained where two improved methods are found first is known as LSH (f locality sensitive hashing) and second is known as CSH (Coherency Sensitive Hashing) [7].
- 3) **Implementing the obtained technique for object removal for inpainting:** Among them the CSH is more efficient and promising for image restoration. Thus the CSH based inpainting technique is required to developed.

To understand the process of the inpainting the figure 1.3 provides the different components and their descriptions.

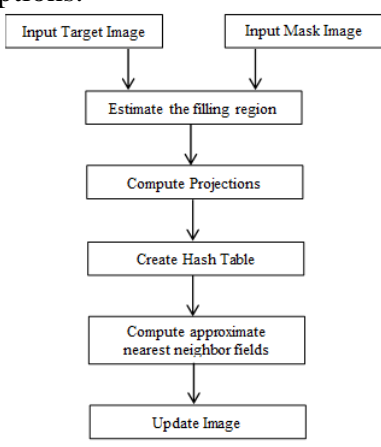

*Fig 1.3 Proposed Inpainting*

### **RESULTS**

In order to implement desired compression algorithm and their analysis MATLAB development environment is required to setup.

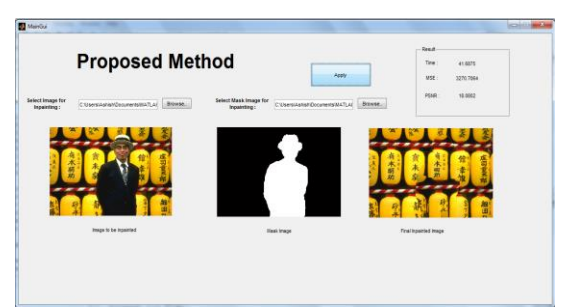

*Fig 1.4: Inpainted result for image 1*

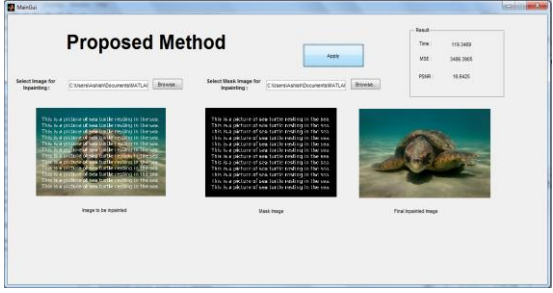

*Fig 1.5: Inpainted result for image 2*

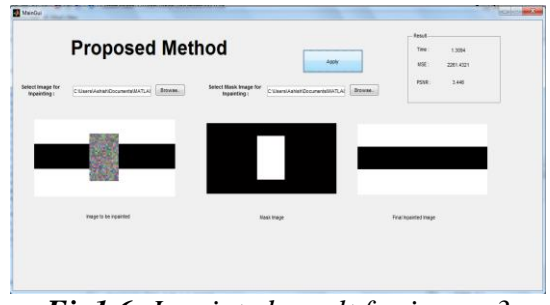

*Fig1.6: Inpainted result for image 3*

# **CONCLUSION**

During execution of the algorithms the system required time and memory resources. The given table 1.1 gives the experimental values of all performance parameters.

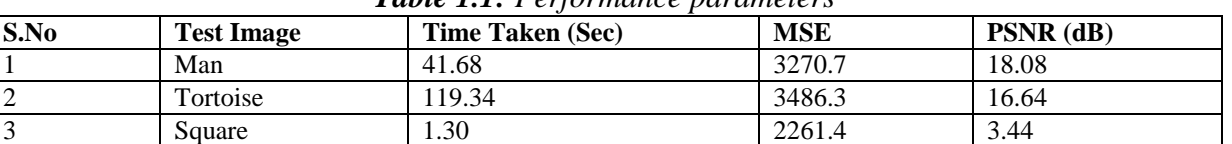

The implementation of the proposed technique is performed using MATLAB simulation tool and the C++. Additionally the results are evaluated in terms of

**MAT JOURNALS** 

> different parameters, the evaluated performance of both the implemented technique is given using the below given  $table$  1.2.

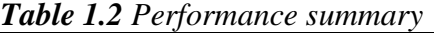

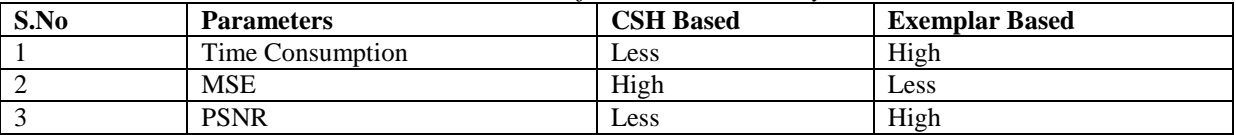

According to the evaluated results the performance of the proposed inpainting technique is found optimum and efficient as compared to traditionally available exemplar based technique.

#### **REFERENCES**

- 1. H. M. Patel, Prof. H. L. Desai, "A Review on Design, Implementation and Performance analysis of the Image Inpainting Technique based on TV model", 2014 IJEDR | Volume 2, Issue 1, ISSN: 2321-9939
- 2. Qing Zhang and Jiajun Lin, "Exemplar-Based Image Inpainting Using Color Distribution Analysis", Journal Of Information Science And Engineering 28, 641-654 (2012)
- 3. Dang Thanh Trung, Chaker Larabi and Azeddine Beghdadi, "Multi-resolution Patch and Window-Based Priority for Digital Image Inpainting Problem", 978-1-4673-2584-4/12/\$31.00, 2012 IEEE
- 4. Marcelo Bertalm´ıo, Vicent Caselles, Simon Masnou, Guillermo Sapiro, "Inpainting", http://math.univ-

lyon1.fr/~masnou/fichiers/publications /survey.pdf

- 5. Shutao Li, Ming Zhao, "Image inpainting with salient structure completion and texture propagation", 2011 Elsevier B.V
- 6. Yogita More, Savita Tuplondhe, Dhanashree More, Ashwin Patil, "Image Inpainting Using Exemplar Based Method and Multi-scale Graph Cuts", International Journal of Research in Advent Technology, Vol.2, No.4, April 2014
- 7. Ankur G. Patel, Shashwat kumar, Ankit D. Prajapati, "Analysis of Exemplar Based Image Inpainting", (IJCSIT) International Journal of Computer Science and Information Technologies, Vol. 5 (1) , 2014, 800- 804
- 8. Nishant Trivedi, "Image Enhancement and Restoration by Image Inpainting", Int. Journal of Engineering Research and Applications, ISSN: 2248-9622, Vol. 4, Issue 12 (Part 4), December 2014